# <span id="page-0-0"></span>Aula 22 – Matrizes (parte 1)

#### Norton T. Roman & Luciano A. Digiampietri

#### Voltemos `a necessidade de se dar nomes aos materiais

```
#include <stdio.h>
/* nomes dos materiais */
char nAlvenaria[] = {'A','l','v','e','n','a','r','i','a','\0'};
char nVinil[] = {'}V', 'i', 'n', 'i', 'l', '\\ 0';
char nFibra[] = {'}F', 'i', 'b', 'r', 'a', '\\ 0'};
char nPlastico[] = {'P', 'l', 'a', 's', 't', 'i', 'c', 'o', '\\ 0'};
int main() {
  printf("Piscina de %s\n",nVinil);
  return 0;
}
                                                        イロト イ押ト イヨト イヨトー
```
÷

- Voltemos `a necessidade de se dar nomes aos materiais
- Qual o problema?

```
#include <stdio.h>
/* nomes dos materiais */
char nAlvenaria[] = {'A','l','v','e','n','a','r','i','a','\0'};
char nVinil[] = {'}V', 'i', 'n', 'i', 'l', '\\ 0';
char nFibra[] = {'}F', 'i', 'b', 'r', 'a', '\\ 0'};
char nPlastico[] = {'p', 'l', 'a', 's', 't', 'i', 'c', 'o', '\\0'};
int main() {
  printf("Piscina de %s\n",nVinil);
  return 0;
}
                                                               ≮ 何 ▶ (≮ 手 )→ ( 手 )→ (
```
- Voltemos `a necessidade de se dar nomes aos materiais
- Qual o problema?
	- Começou a crescer demais...

```
#include <stdio.h>
/* nomes dos materiais */
char nAlvenaria[] = {'A','l','v','e','n','a','r','i','a','\0'};
char nVinil[] = {'}V', 'i', 'n', 'i', 'l', '\\ 0';
char nFibra[] = {'}F', 'i', 'b', 'r', 'a', '\\ 0'};
char nPlastico[] = {'p', 'l', 'a', 's', 't', 'i', 'c', 'o', '\\0'};
int main() {
  printf("Piscina de %s\n",nVinil);
  return 0;
}
                                                               ∢@ ▶ ∢ ∃ ▶ ∢ ∃ ▶ ..
```
- Voltemos `a necessidade de se dar nomes aos materiais
- Qual o problema?
	- Começou a crescer demais...
- O que poderíamos fazer?

```
#include <stdio.h>
/* nomes dos materiais */
char nAlvenaria[] = {'A','l','v','e','n','a','r','i','a','\0'};
char nVinil[] = {'}V', 'i', 'n', 'i', 'l', '\\ 0';
char nFibra[] = {'}F', 'i', 'b', 'r', 'a', '\\ 0'};
char nPlastico[] = {'p', 'l', 'a', 's', 't', 'i', 'c', 'o', '\\0'};
int main() {
  printf("Piscina de %s\n",nVinil);
  return 0;
}
```
- Voltemos `a necessidade de se dar nomes aos materiais
- Qual o problema?
	- Começou a crescer demais...
- O que poderíamos fazer?
	- Um agrupamento semelhante ao feito com os precos.

```
#include <stdio.h>
/* nomes dos materiais */
char nAlvenaria[] = {'A','l','v','e','n','a','r','i','a','\0'};
char nVinil[] = {'V', 'i', 'n', 'i', 'l', '0'};
char nFibra[] = {'}F', 'i', 'b', 'r', 'a', '\\ 0'};
char nPlastico[] = {'p', 'l', 'a', 's', 't', 'i', 'c', 'o', '\\0'};
int main() {
  printf("Piscina de %s\n",nVinil);
  return 0;
}
```
Graduate S

#### • E como seria esse agrupamento?

4 0 8

#### • E como seria esse agrupamento?

Um arranjo de strings

- E como seria esse agrupamento?
	- Um arranjo de strings
	- Um arranjo de arranjos

- E como seria esse agrupamento?
	- Um arranjo de strings
	- Um arranjo de arranjos
	- Uma matriz

- E como seria esse agrupamento?
	- Um arranjo de strings
	- Um arranjo de arranjos
	- Uma matriz
- E como ficaria em C?

```
#include <stdio.h>
char nomes[4][10] = {{'A','l','v','e','n','a','r','i','a','\0'},
    {'V','i','n','i','l','\0'}, {'F','i','b','r','a','\0'},
    {'P','l','a','s','t','i','c','o','\0'}};
int main() {
  print(f''\s\nu",\nnomes[1]);printf("%c\n",nomes[1][2]);
  return 0;
}
```
→ (御) > → (君) → (君) → (君)

#### $\bullet$  É necessário que a segunda dimensão tenha tamanho fixo

```
#include <stdio.h>
char nomes[4][10] = {{'A','l','v','e','n','a','r','i','a','\0'},
    {'V','i','n','i','l','\0'}, {'F','i','b','r','a','\0'},
    {'P','l','a','s','t','i','c','o','\0'}};
int main() {
  print(f''\s\nu",\nnomes[1]);printf("%c\n",nomes[1][2]);
  return 0;
}
```
意 κ κ 意 κ …

#### $\bullet$  E como acessamos isso?

```
#include <stdio.h>
char nomes[4][10] = {{'A','l','v','e','n','a','r','i','a','\0'},
    {\mathcal{V}}','i','n','i','l','\0'}, {\mathcal{V}}; 'i','b','r','a','\0'},
    {'P','l','a','s','t','i','c','o','\0'}};
int main() {
  printf("%s\n",nomes[1]);
  printf("%c\n",nomes[1][2]);
  return 0;
}
                                                     医阿里氏阿里氏三重
                                                                    QQ
```
- $\bullet$  E como acessamos isso?
	- O segundo nome:

```
#include <stdio.h>
char nomes [4] [10] = {{'A','1','v','e','n','a','r','i','a','\0'},
    {'V','i','n','i','l','\0'}, {'F','i','b','r','a','\0'},
    {'P','l','a','s','t','i','c','o','\0'}};
int main() {
  print(f("%s\nu",nomes[1]);printf("%c\n",nomes[1][2]);
  return 0;
}
```
医不重 医不重 医二重

- **E** como acessamos isso?
	- O segundo nome:
	- A terceira letra do segundo nome:

```
#include <stdio.h>
char nomes [4] [10] = {{'A','1','v','e','n','a','r','i','a','\0'},
    {'V','i','n','i','l','\0'}, {'F','i','b','r','a','\0'},
    {'P','l','a','s','t','i','c','o','\0'}};
```
int main() {

```
printf("%s\n",nomes[1]);
printf("%c\n", nomes[1][2]);
```

```
return 0;
```

```
}
```
化重新 化重新

- **e** E como acessamos isso?
	- O segundo nome:
	- A terceira letra do segundo nome:

```
#include <stdio.h>
char nomes [4] [10] = {{'A','1','v','e','n','a','r','i','a','\0'},
    {\mathcal{V}}','i','n','i','l','\0'}, {\mathcal{V}}; 'i','b','r','a','\0'},
    {'P','l','a','s','t','i','c','o','\0'}};
```

```
int main() {
```

```
printf("%s\n",nomes[1]);
printf("%c\n",nomes[1][2]);
```

```
return 0;
```

```
Saída
Vinil
n
```
医毛囊 医牙骨下的

```
}
```
#### • Notem que *nomes* é do tipo arranjo bidimensional de caracteres

```
#include <stdio.h>
char nomes[4][10] = {{'A','l','v','e','n','a','r','i','a','\0'},
    {'V','i','n','i','l','\0'}, {'F','i','b','r','a','\0'},
    {'P','l','a','s','t','i','c','o','\0'}};
                                              Saída
int main() {
                                              Vinil
  printf("%s\n",nomes[1]);
                                              n
  print(f("%c\nu",nomes[1][2]);return 0;
}
                                                      Graduate S
                                                                  \Omega
```
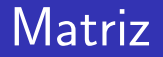

 $\bullet$  O que acontece na memória quando declaramos o arranjo?

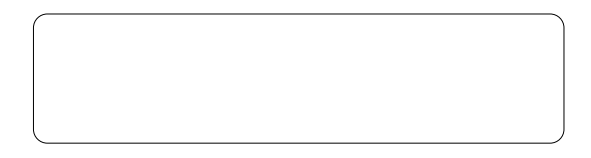

char nomes[4][10] = {{'A','l','v','e','n','a','r','i','a','\0'}, {'V','i','n','i','l','\0'}, {'F','i','b','r','a','\0'}, {'P','l','a','s','t','i','c','o','\0'}};

4 0 8

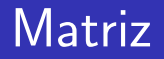

 $\bullet$  O que acontece na memória quando declaramos o arranjo?

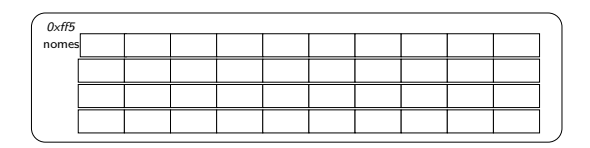

char nomes [4]  $[10] = \{{'(A', '1', 'V', 'e', 'n', 'a', 'r', 'i', 'a', '\\'0'}\},$  ${\{'}V', 'i', 'n', 'i', 'l', '\\0'\}, {\{'}F', 'i', 'b', 'r', 'a', '\\0'\},$ {'P','l','a','s','t','i','c','o','\0'}};

 $\bullet$  O que acontece na memória quando declaramos o arranjo?

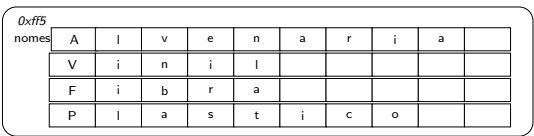

char nomes [4]  $[10] = {\{\{\overline{i}, \overline{k'}, \overline{i'}, \overline{i'}, \overline{j'}, \overline{i'}, \overline{i'}, \overline{i'}, \overline{i'}, \overline{i'}, \overline{i'}, \overline{i'}\}}\}$ , {'V','i','n','i','l','\0'}, {'F','i','b','r','a','\0'}, {'P','l','a','s','t','i','c','o','\0'}};

- 4母 ト 4回 ト 4回 トー

#### Existe outro modo de inicializar uma matriz

```
char nomes[4][10] =
 \{{'A', 'l', 'v', 'e', 'n', 'a', 'r', 'i', 'a', '}\0'\}{'V','i','n','i','l','\0'},
 {'F','i','b','r','a','\0'},
 {'P','l','a','s','t','i','c','o','\0'}};
```
4 D F

- 4 B K

#### Existe outro modo de inicializar uma matriz

```
char nomes[4][10] =
 \{{'A', 'l', 'v', 'e', 'n', 'a', 'r', 'i', 'a', '}\0'\}{'V','i','n','i','l','\0'},
 {'F','i','b','r','a','\0'},
 {'P','l','a','s','t','i','c','o','\0'}};
```
char nomes $[4][10]$ ;

4 D F

Gradual Gradual

- Existe outro modo de inicializar uma matriz
- No segundo modo, cada caractere precisa ser atribuído assim:

```
nomes [0] [0] = 'A<sup>'</sup>;
nomes[0][1] = 'l';
nomes [0] [2] = 'v;
...
```

```
char nomes [4][10] =
 \{{'A', 'l', 'v', 'e', 'n', 'a', 'r', 'i', 'a', '}\0'\}{'V','i','n','i','l','\0'},
 {'F','i','b','r','a','\0'},
 {'P','l','a','s','t','i','c','o','\0'}};
```

```
char nomes[4][10];
```
#### Comparando as inicializações

```
char nomes[4][10] =
 {{'A','l','v','e','n','a','r','i','a','\0'},
 {'V','i','n','i','l','\0'},
 {'F','i','b','r','a','\0'},
 {'P','l','a','s','t','i','c','o','\0'}};
                                              char nomes[4][10];
```
#### Comparando as inicializações

```
char nomes[4][10] =
 {{'A','l','v','e','n','a','r','i','a','\0'},
 {'V','i','n','i','l','\0'},
{'F','i','b','r','a','\0'},
{'P','l','a','s','t','i','c','o','\0'}};
                                             char nomes[4][10];
```
Usada quando temos poucos dados e os conhecemos de antem˜ao

#### Comparando as inicializações

```
char nomes[4][10] =
 {{'A','l','v','e','n','a','r','i','a','\0'},
\{Y', 'i', 'n', 'i', 'l', '0'\},{'F','i','b','r','a','\0'},
{'P','l','a','s','t','i','c','o','\0'}};
```
Usada quando temos poucos dados e os conhecemos de antem˜ao

```
char nomes[4][10]:
```
Usada quando temos muitos dados ou n˜ao os conhecemos de antem˜ao

• A outra forma de organizarmos os nomes é por meio de um arranjo de arranjos, alocado dinamicamente

int main() {

...

```
char** nomes2 = (char**) malloc(sizeof(char*)*4);
```

```
nomes2[0] = (char*) malloc(sizeof(char)*10):
nomes2[1] = (char*) malloc(sizeof(char)*6);nomes2[2] = (char*) malloc(sizeof(char)*6);nomes2[3] = (char*) malloc(sizeof(char)*9);
```
- A outra forma de organizarmos os nomes é por meio de um arranjo de arranjos, alocado dinamicamente
	- o O primeiro arranjo terá quatro elementos (quatro referências a arranjos de caracteres)

```
int main() {
```
...

```
char** nomes2 = (char*) malloc(sizeof(char*)*4);
```

```
nomes2[0] = (char*) malloc(sizeof(char)*10);nomes2[1] = (char*) malloc(sizeof(char)*6);nomes2[2] = (char*) malloc(sizeof(char)*6);nomes2[3] = (char*) malloc(sizeof(char)*9);
```
- $\bullet$  A outra forma de organizarmos os nomes é por meio de um arranjo de arranjos, alocado dinamicamente
	- O primeiro arranjo terá quatro elementos (quatro referências a arranjos de caracteres)
	- Cada um dos outros arranjos terá um tamanho compatível com a quantidade de caracteres que desejamos armazenar

```
int main() {
```
...

```
char** nomes2 = (char*) malloc(sizeof(char*)*4);
```

```
nomes2[0] = (char*) malloc(sizeof(char)*10);nomes2[1] = (char*) malloc(sizeof(char)*6);nomes2[2] = (char*) malloc(sizeof(char)*6);nomes2[3] = (char*) malloc(sizeof(char)*9);
```
### Arranjo de Arranjos e Matriz

```
#include <stdio.h>
#include <stdlib.h>
int main() {
 char nomes[4][10] = {{'A','l','v','e','n','a','r','i','a','\0'},
    {'V','i','n','i','l','\0'}, {'F','i','b','r','a','\0'},
   {'P','l','a','s','t','i','c','o','\0'}};
 char** nomes2 = (char**) malloc(sizeof(char*)*4);
 nomes2[0] = (char*) malloc(sizeof(char)*10);nomes2[1] = (char*) malloc(sizeof(char)*6);nomes2[2] = (char*) malloc(sizeof(char)*6);nomes2[3] = (char*) malloc(sizeof(char)*9);int x, y;
 for (x=0; x<4; x++) {
   y = -1:
   do {
     y++:
     nomes2[x][y] = nomes[x][y];} while (\text{nomes}[x][y] := \sqrt{0});
  }
 for (x=0:x<4:x++) printf("%s\n",nomes2[x]);
 return 0;
}
```
### Arranjo de Arranjos e Matriz

```
#include <stdio.h>
#include <stdlib.h>
int main() {
  char nomes[4][10] = \{ {'}_1 \wedge {'}_2 \wedge {'}_3 \wedge {'}_3 \wedge {'}_1 \wedge {'}_3 \wedge {'}_3 \wedge {'}_1 \wedge {'}_3 \wedge {'}_3 \wedge {'}_3 \wedge {'}_3 \}{'V','i','n','i','l','\0'}, {'F','i','b','r','a','\0'},
    {'P','l','a','s','t','i','c','o','\0'}};
  char** nomes2 = (char**) malloc(sizeof(char*)*4);
  nomes2[0] = (char*) malloc(sizeof(char)*10);nomes2[1] = (char*) malloc(sizeof(char)*6);nomes2[2] = (char*) malloc(sizeof(char)*6);nomes2[3] = (char*) malloc(sizeof(char)*9);int x, y;
  for (x=0; x<4; x++) {
    y = -1:
    do {
      y++:
      nomes2[x][y] = nomes[x][y];} while (nomes[x][y] != \sqrt{0'};
  }
  for (x=0:x<4:x++) printf("%s\n",nomes2[x]);
  return 0;
}
                                                               イロメ イ何 メイヨメ イヨメ ニヨー
```
### Arranjo de Arranjos e Matriz

```
#include <stdio.h>
#include <stdlib.h>
int main() {
 char nomes [4] [10] = {{'A','1','v','e','n','a','r','i','a','\0'},
    {'V','i','n','i','l','\0'}, {'F','i','b','r','a','\0'},
   {'P','l','a','s','t','i','c','o','\0'}};
 char** nomes2 = (char**) malloc(sizeof(char*)*4);
 nomes2[0] = (char*) malloc(sizeof(char)*10);nomes2[1] = (char*) malloc(sizeof(char)*6);nomes2[2] = (char*) malloc(sizeof(char)*6);Saída
 nomes2[3] = (char*) malloc(sizeof(char)*9);Alvenaria
 int x, y;
                                                      Vinil
 for (x=0; x<4; x++) {
   y = -1:
                                                      Fibra
   do {
                                                      Plastico
     y++;
     nomes2[x][y] = nomes[x][y];} while (\text{nomes}[x][y] := \sqrt{0});
  }
 for (x=0:x<4:x++) printf("%s\n",nomes2[x]);
 return 0;
                                                     KOD KARD KED KED ORA
}
```
• O que acontece na memória quando declaramos o arranjo?

```
char** nomes = (char**)malloc(sizeof(char*)*4);
nomes[0] = (char*) malloc(sizeof(char)*9);nomes[1] = (char*) malloc(sizeof(char)*5;nomes[2] = (char*) malloc(sizeof(char)*5;
nomes[3] = (char*) malloc(sizeof(char)*8;
```
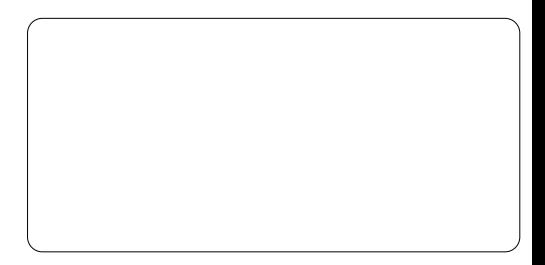

- O que acontece na memória quando declaramos o arranjo?
- **•** Primeiro alocamos espaço para a variável nomes

 $char**$  nomes =  $(char**)$ malloc(sizeof(char\*)\*4);  $nomes[0] = (char*) malloc(sizeof(char)*9);$ nomes[1] = (char\*) malloc(sizeof(char)\*5; nomes[2] = (char\*) malloc(sizeof(char)\*5; nomes[3] = (char\*) malloc(sizeof(char)\*8;

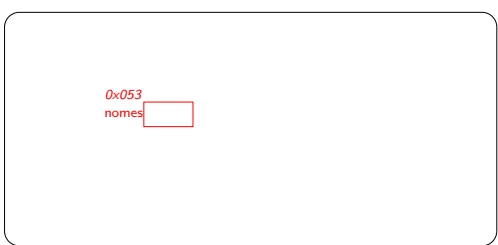

- O que acontece na memória quando declaramos o arranjo?
- Primeiro alocamos espaço para a variável nomes
	- o Conterá o endereço do arranjo correspondente ao arranjo de arranjos

 $char**$  nomes =  $(char**)$ malloc(sizeof(char\*)\*4);  $nomes[0] = (char*) malloc(sizeof(char)*9)$ :  $nomes[1] = (char*) malloc(sizeof(char)*5;$ nomes[2] = (char\*) malloc(sizeof(char)\*5;  $nomes[3] = (char*) malloc(sizeof(char)*8;$ 

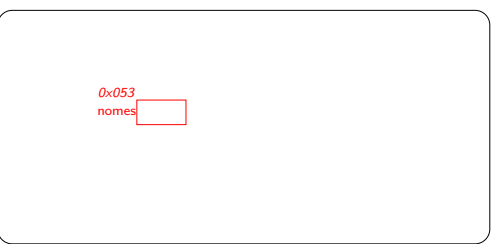

Em seguida alocamos espaço para o arranjo de arranjos

```
char** nomes = (char**)malloc(sizeof(char*)*4);
nomes[0] = (char*) malloc(sizeof(char)*9);
nomes[1] = (char*) malloc(sizeof(char)*5);nomes[2] = (char*) malloc(sizeof(char)*5);nomes[3] = (char*) malloc(sizeof(char)*8):
```
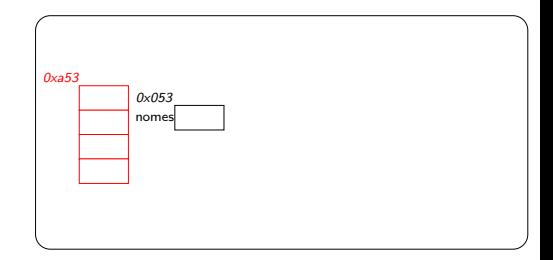

4 D F

- Em seguida alocamos espaço para o arranjo de arranjos
	- · Cada posição terá espaco suficiente para um endereço (32 ou 64 bits)

```
char** nomes = (char**)malloc(sizeof(char*)*4);
nomes[0] = (char*) malloc(sizeof(char)*9);nomes[1] = (char*) malloc(sizeof(char)*5);nomes[2] = (char*) malloc(sizeof(char)*5);nomes[3] = (char*) malloc(sizeof(char)*8):
```
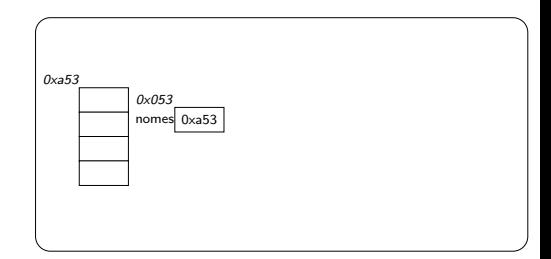

- Em seguida alocamos espaço para o arranjo de arranjos
	- $\bullet$  Cada posição terá espaco suficiente para um endereço (32 ou 64 bits)
- Alocamos então espaço para os arranjos que compõem o arranjo de arranjos

```
char** nomes = (char**)malloc(sizeof(char*)*4);
nomes[0] = (char*) malloc(sizeof(char)*9);nomes[1] = (char*) malloc(sizeof(char)*5);nomes[2] = (char*) malloc(sizeof(char)*5);nomes[3] = (char*) malloc(sizeof(char)*8):
```
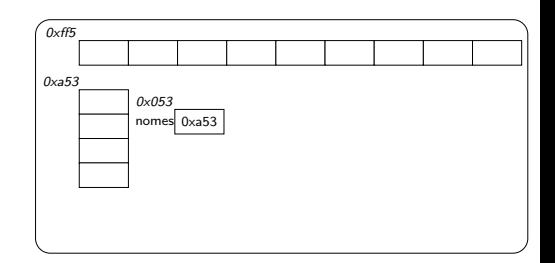

• Note que não há variável que guarde seus endereços

```
char** nomes = (char**)malloc(sizeof(char*)*4);
nomes[0] = (char*) malloc(sizeof(char)*9):
nomes[1] = (char*) malloc(sizeof(char)*5);nomes[2] = (char*) malloc(sizeof(char)*5);nomes[3] = (char*) malloc(sizeof(char)*8);
```
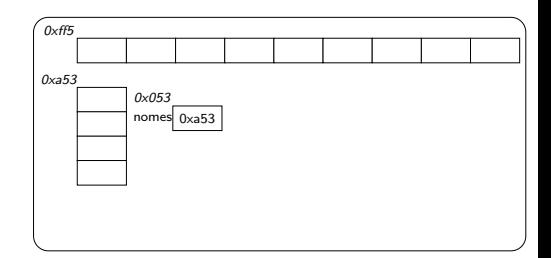

- Note que não há variável que guarde seus endereços
- Em seguida, guardamos seus endereços nas posições de nomes

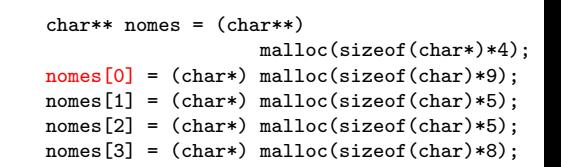

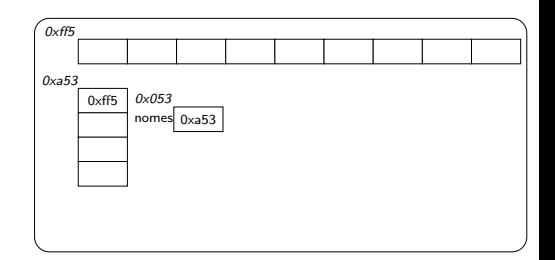

- Note que não há variável que guarde seus endereços
- Em seguida, guardamos seus endereços nas posições de nomes

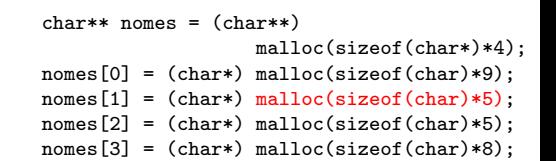

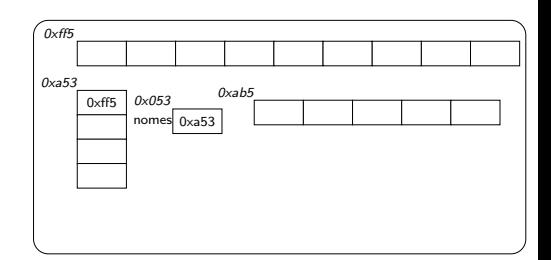

- Note que não há variável que guarde seus endereços
- Em seguida, guardamos seus endereços nas posições de nomes

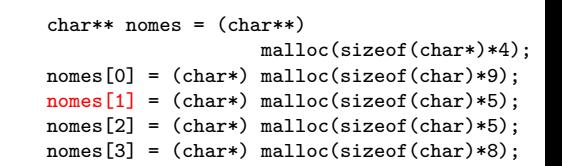

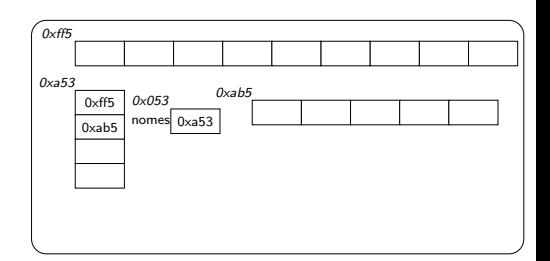

- Note que não há variável que guarde seus endereços
- Em seguida, guardamos seus endereços nas posições de nomes

 $char**$  nomes =  $(char**)$ malloc(sizeof(char\*)\*4);  $nomes[0] = (char*) malloc(sizeof(char)*9)$ :  $nomes[1] = (char*) malloc(sizeof(char)*5);$  $nomes[2] = (char*) malloc(sizeof(char)*5);$  $nomes[3] = (char*) malloc(sizeof(char)*8);$ 

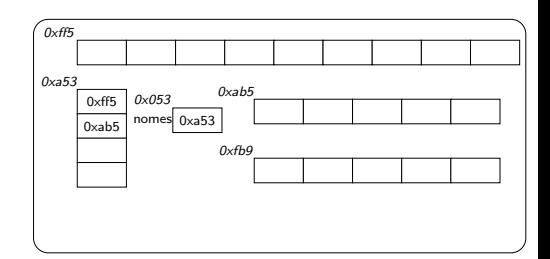

- Note que não há variável que guarde seus endereços
- Em seguida, guardamos seus endereços nas posições de nomes

char\*\* nomes = (char\*\*) malloc(sizeof(char\*)\*4); nomes[0] = (char\*) malloc(sizeof(char)\*9); nomes[1] = (char\*) malloc(sizeof(char)\*5); nomes[2] = (char\*) malloc(sizeof(char)\*5); nomes[3] = (char\*) malloc(sizeof(char)\*8);

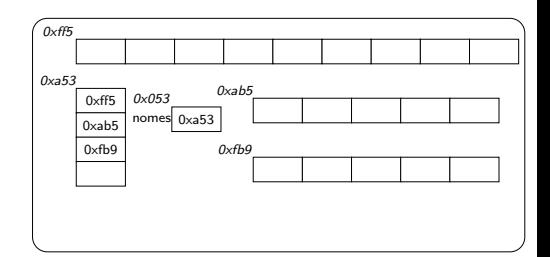

- Note que não há variável que guarde seus endereços
- Em seguida, guardamos seus endereços nas posições de nomes

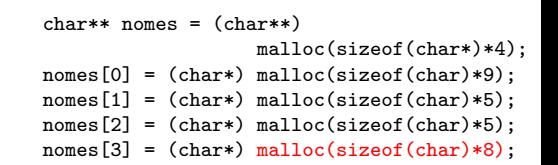

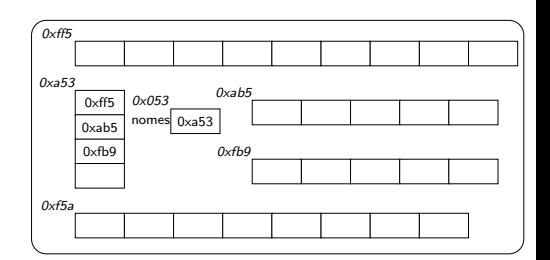

- Note que não há variável que guarde seus endereços
- Em seguida, guardamos seus endereços nas posições de nomes

char\*\* nomes = (char\*\*) malloc(sizeof(char\*)\*4); nomes[0] = (char\*) malloc(sizeof(char)\*9); nomes[1] = (char\*) malloc(sizeof(char)\*5); nomes[2] = (char\*) malloc(sizeof(char)\*5); nomes[3] = (char\*) malloc(sizeof(char)\*8);

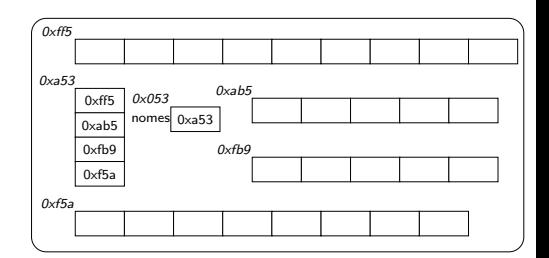

E o que acontece na memória quando fazemos nomes[1][2]?

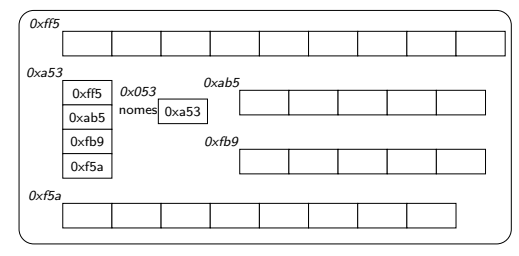

- E o que acontece na memória quando fazemos nomes[1][2]?
- 0xa53 0xff5 0xab5 0xfb9  $0 \times f5a$ nomes 0xa53 0x053 0xff5 0xab5  $0xfb9$  $0xf5a$
- $\bullet$  O conteúdo da variável nomes é lido

• E o que acontece na memória quando fazemos  $n$ omes[1][2]?

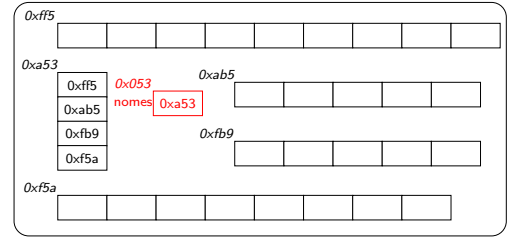

- o O conteúdo da variável nomes é lido
- $\bullet$  O deslocamento é calculado:
	- 0xa53 + 1  $\times$  8, sendo 8 (bytes) o tamanho do endereço

 $\bullet$  A região de memória correspondente a esse novo endereço é lida

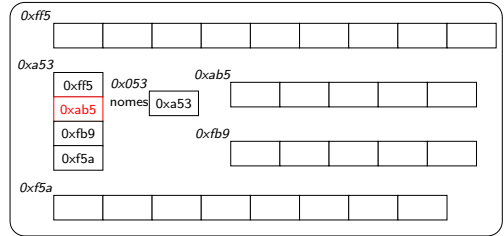

 $\bullet$  A região de memória correspondente a esse novo endereço é lida

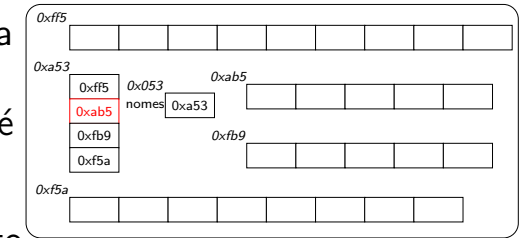

O novo deslocamento  $\acute{e}$  calculado  $(0xab5 + 2 \times 1$ , sendo 1 o tamanho do char)

 $\bullet$  A região de memória correspondente a esse novo endereço é lida

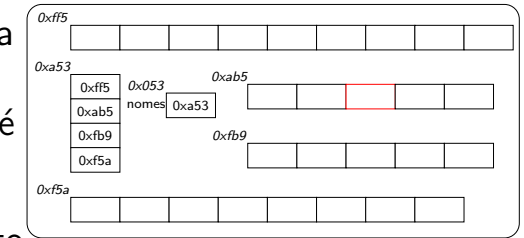

- O novo deslocamento ´e calculado  $(0xab5 + 2 \times 1$ , sendo 1 o tamanho do char)
- **•** Finalmente, esse novo endereço é visitado, e o seu conteúdo lido

#### Comparando o uso de memória

char\*\* nomes =  $(char*)$  malloc(sizeof(char\*)\*4);  $nomes[0] = (char*) malloc(sizeof(char)*9);$  $nomes[1] = (char*) malloc(sizeof(char)*5);$  $nomes[2] = (char*) malloc(sizeof(char)*5);$  $nomes[3] = (char*) malloc(sizeof(char)*8)$ ;

char nomes $[4][9]$ ;

4 D F

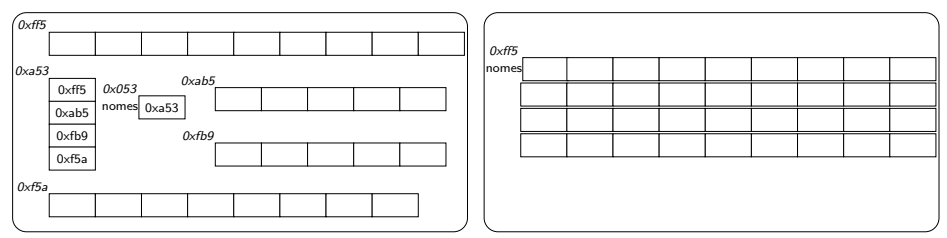

÷

## Comparando o uso de memória

char\*\* nomes =  $(char*)$  malloc(sizeof(char\*)\*4);  $nomes[0] = (char*) malloc(sizeof(char)*9);$  $nomes[1] = (char*) malloc(sizeof(char)*5);$  $nomes[2] = (char*) malloc(sizeof(char)*5);$  $nomes[3] = (char*) malloc(sizeof(char)*8);$ 

char nomes $[4][9]$ ;

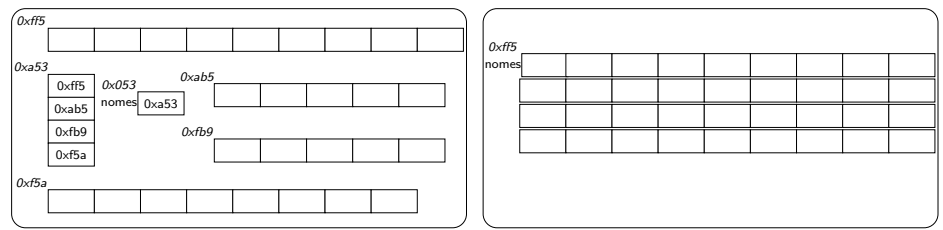

· Memória pode ser alocada de forma dinˆamica de acordo com a necessidade

## Comparando o uso de memória

char\*\* nomes =  $(char*)$  malloc(sizeof(char\*)\*4);  $nomes[0] = (char*) malloc(sizeof(char)*9);$  $nomes[1] = (char*) malloc(sizeof(char)*5);$  $nomes[2] = (char*) malloc(sizeof(char)*5);$  $nomes[3] = (char*) malloc(sizeof(char)*8);$ 

char nomes $[4][9]$ ;

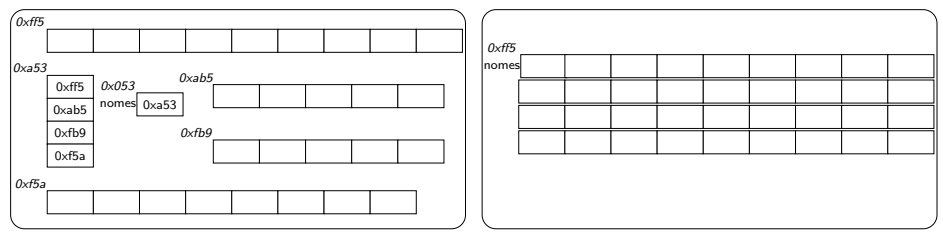

· Memória pode ser alocada de forma dinˆamica de acordo com a necessidade

**o** Memória alocada de uma vez (pode haver desperdício)

# <span id="page-56-0"></span>Aula 22 – Matrizes (parte 1)

#### Norton T. Roman & Luciano A. Digiampietri